## **LECTION RTUALE**

## **Scoaterea și introducerea întregilor în fracție**

Pentru **a scoate** întregii dintr-o fracție împărțim numărătorul la numitor. Câtul obținut va reprezenta numărul de întregi, iar restul va fi noul numărător (numitorul se păstrează).

 $a:b = c$  rest r  $\frac{a}{b} = c \frac{r}{b}$ 

*Exemplu:*

 $30.7 = 4$  rest 2<br>  $\frac{30}{7} = 4\frac{2}{7}$ <br>
Pentru a introduce întregii în fracție aplicăm formula:<br>  $a\frac{b}{c} = \frac{a \cdot c + b}{c}$ <br>
Exemplu:<br>  $2\frac{6}{9} = \frac{2 \cdot 9 + 6}{9} = \frac{24}{9}$ <br>  $\therefore$ <br>  $\therefore$ 

Pentru **a introduce** întregii în fracție aplicăm formula:

$$
a\frac{b}{c} = \frac{a \cdot c + b}{c}
$$

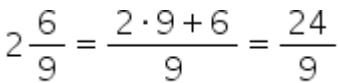